# Le PLM

#### Le PLM et la traction électrique

#### Jean-Francois Picard, mars 2006

La Compagnie du PLM n'a jamais été réputé pour son rôle majeur dans l'électrification des chemins de fer, le souci d'une gestion serrée l'ayant poussée à privilégier la traction thermique vageur avec le type 'mountain' et autre 'santa fe' ou en diesel avec les autorails ou les impressionnantes diesels-électriques de ligne (262 AD et BD). Néanmoins, en 1920, alors qu d'aménagement de la houille blanche dans le sud montagneux de la France, ce réseau qui dessert l'ensemble des Alpes accepte de s'inscrire aux cotés du P.-O. et du Midi dans l'ambi lancé par le ministère des Travaux publics. Il retient l'électrification des principales artères situées au sud de Lyon et concerne 2800 Km de lignes tandis que le numéro deux de sor participe à la mission technique chapeautée par Hippolyte Parodi. l'homme du P.-O. Mais vingt ans plus tard, à la naissance de la SNCF, alors que les chemins de fer français comptent dé PLM ne peut revendiquer que l'équipement des 135 Km de Culoz à Modane. Pourtant à l'aube du vingtième siècle, la compagnie a participé aux premiers essais d'électrification ferroviair métrique de Chamonix (Saint Gervais à Vallorcine sur la frontière Suisse). Contemporaine de celle réalisée par le Midi en Cerdagne, l'électrification de la ligne de Chamonix concue par l'in aménagées par le PLM dans la vallée de l'Arve et distribuée par un troisième rail en continu basse tension. Puis, en 1905, Auvert et son collègue Ferrand entreprennent des essais de tr une courte section de la lione Cannes - Grasse, Cette fois ci, le PLM décide d'acheter son électricité à l'industrie auprès de l''Energie électrique du Littoral Méditerranéen ' (EELM), d' distribué par cette société dans le sud-est de la France.

<span id="page-0-0"></span>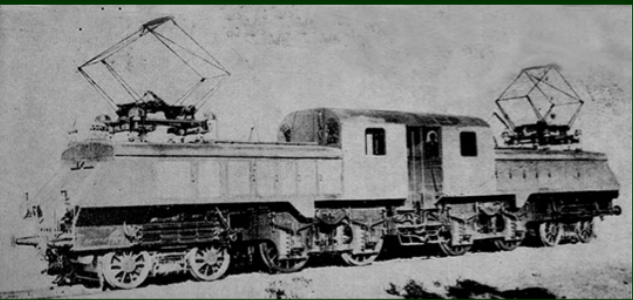

.<br>Ferrand essayée sous caténaire monophasée sur un court tronçon de la ligne Cannes Grasse (DR) 1912, la locomotive à convertisseurs Auvert &

Azema, Charbonnel, Ferney, Le Cocq () [La PLM](#page-60-0) Mars 2010 1/61

# La PLM

#### **[Introduction](#page-2-0)**

- 2 [La PLM pour les chercheurs](#page-6-0)
- 3 [La PLM pour les ASR](#page-33-0)
- 4 [La PLM et les mathriciens](#page-41-0)
- 5 L'équipe support

#### 6 [Conclusion](#page-59-0)

**← ロ ▶ → イ 同** 

 $\Omega$ 

化重新润滑脂

### Plan

#### **[Introduction](#page-2-0)**

- 2 [La PLM pour les chercheurs](#page-6-0)
- 3 [La PLM pour les ASR](#page-33-0)
- 4 [La PLM et les mathriciens](#page-41-0)
- L'équipe support

#### **[Conclusion](#page-59-0)**

<span id="page-2-0"></span> $QQ$ 

イロト イ部 トメ ヨ トメ ヨト

Plate-forme en Ligne pour les Mathématiques (PLM)

- **·** infrastructure de services à destination des laboratoires de mathématiques français
- **·** mise en place par le réseau Mathrice
- **o** infrastructure multi-sites
- administrée à distance par une equipe d'ASR de Mathrice
- utilisée par 80 laboratoires de math (1636 utilisateurs)

Introduction

# Sites de la PLM

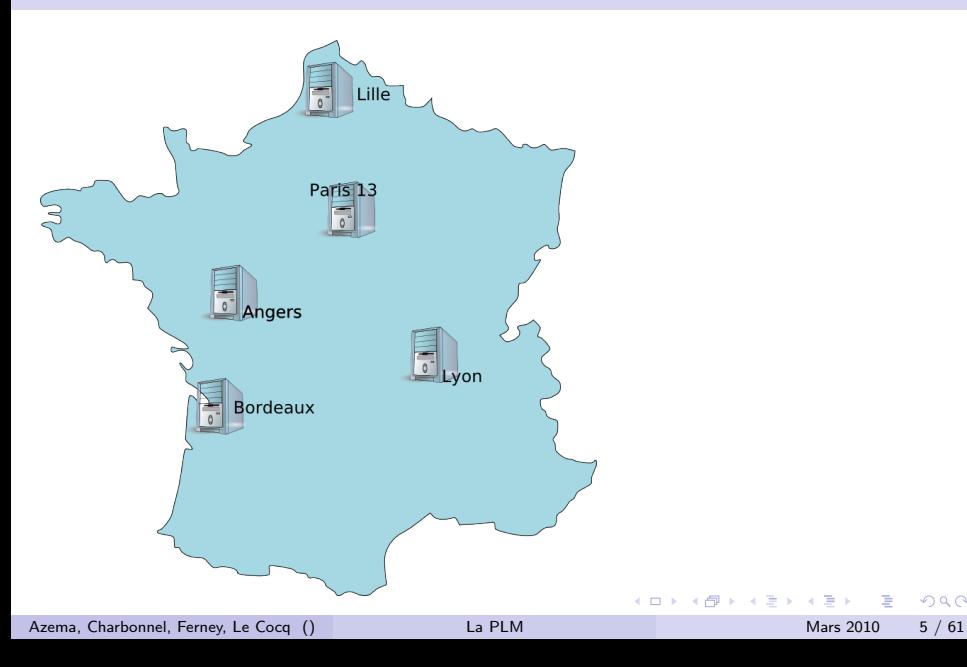

 $299$ 

画

# Technologie de la PLM

- **•** virtualisation
	- $\blacktriangleright$  aujourd'hui : VmWare Server 1.x
	- $\triangleright$  prochainement : KVM
- hosts sous CentOS
	- $\blacktriangleright$  aujourd'hui : Bordeaux (1), Lille (2), Angers (1)
	- **Perochainement : Bordeaux, Lille, Angers, Lyon**
- des dizaines de machines virtuelles
	- ▶ Mandriva, BSD, Debian, CentOS, Ubuntu, etc.
- 1 cluster de calcul : Paris 13

 $QQQ$ 

## Plan

#### **[Introduction](#page-2-0)**

- 2 [La PLM pour les chercheurs](#page-6-0)
- 3 [La PLM pour les ASR](#page-33-0)
- 4 [La PLM et les mathriciens](#page-41-0)
- L'équipe support

#### **[Conclusion](#page-59-0)**

<span id="page-6-0"></span>イロト イ母 トイヨ トイヨト

La PLM pour les chercheurs

## Services de la PLM

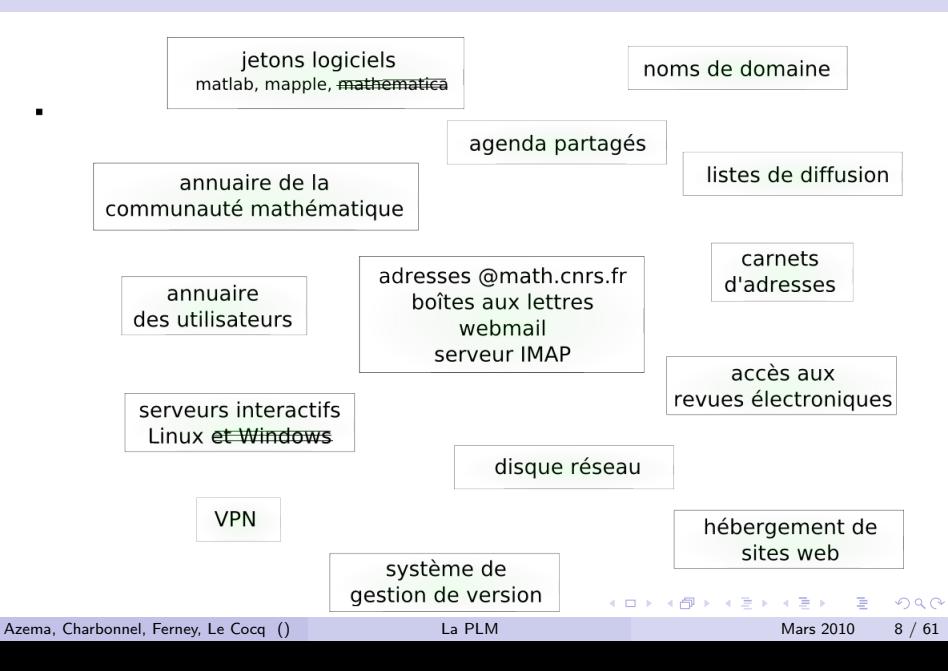

#### webmail

- interface horde https://webmail.math.cnrs.fr/horde
- client imap sur math.cnrs.fr
- client imap sur les serveurs de mails des labos (cas par cas)
- carnets d'adresse personnels
- **agendas**
- **a** accès aux revues avec les accords du RNBM

4 0 8

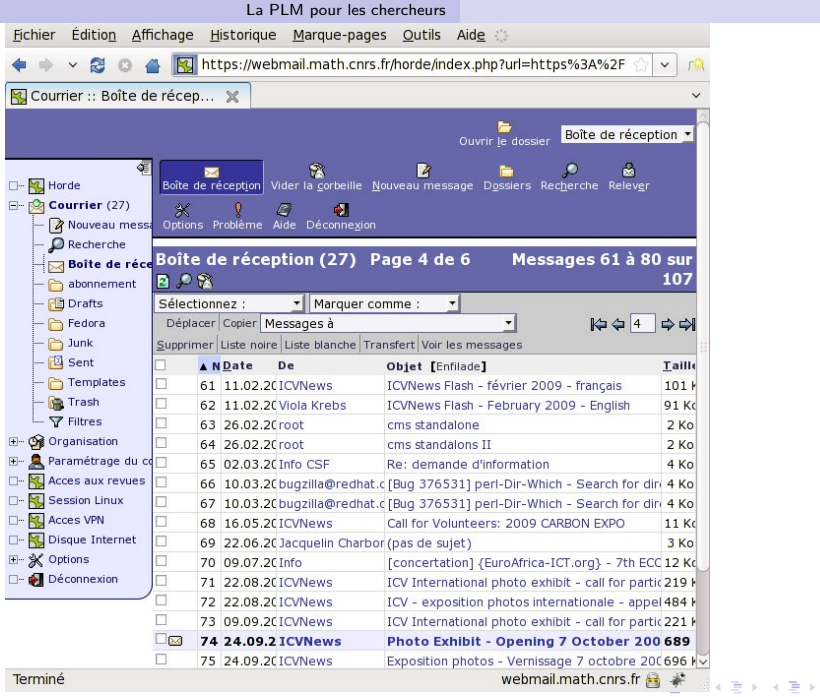

Azema, Charbonnel, Ferney, Le Cocq () [La PLM](#page-0-0) Mars 2010 10 / 61

 $\equiv$  990

#### webmail

- 1019 utilisateurs recoivent du courrier
- 1000 BAL actives
- 70 redirections
- $\bullet$  10% des accès aux revues passent par la PLM
- la PLM représente le 3ème  $+$  gros utilisateur des accord RNBM
- entre 300 et 600 visites/jours sur le webmail

4 0 8

# listes de diffusion

- Sympa
- Multi-domaine
	- $\triangleright$  @listes.math.cnrs.fr 67
	- $\triangleright$  @listes.rnbm.org 7
	- $\triangleright$  @listes.resinfo.org 24
	- $\triangleright$  @listes.mathrice.fr 17
	- $\triangleright$  total 115 listes (91), 19533 abonnés,
	- $\triangleright$  total sur 18 mois : 13250 messages, 854170 messages transmis, 266Mo recus, 30643 archivés
- **o** une interface web
- des comptes PLM ou extérieurs

 $QQQ$ 

#### La PLM pour les chercheurs

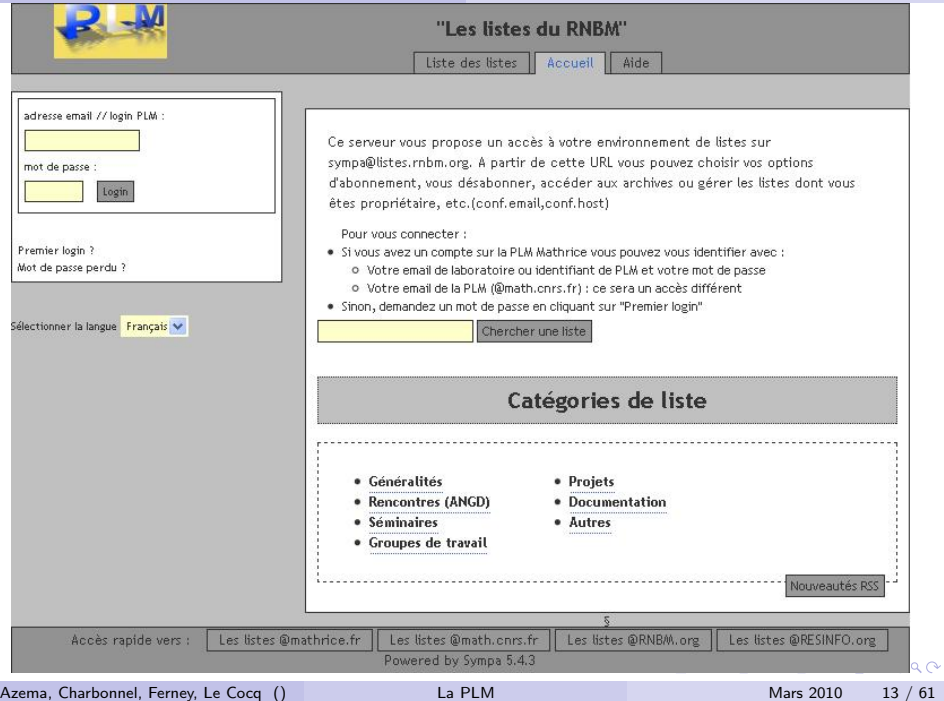

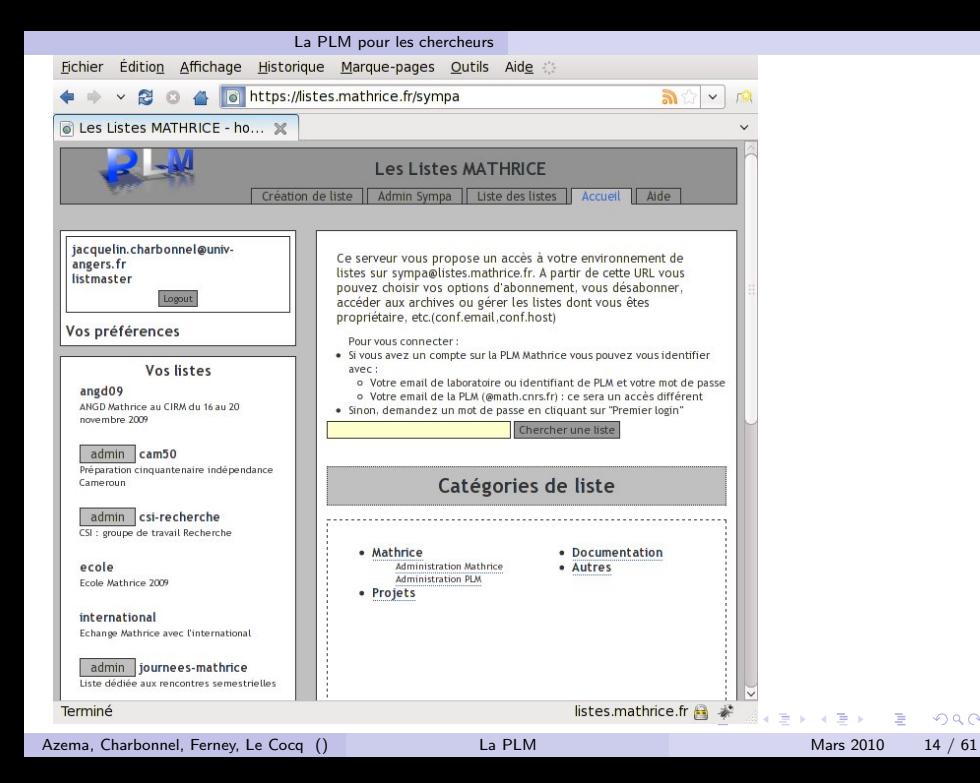

 $QQQ$ 

### hébergement web

- mise à disposition d'un vh
- **•** mise à disposition d'une base MySql si besoin
- accès personnalisé aux logs du vh
- accès personnalisé aux backups (htdocs, dumps mysql)
- o nécessite l'acceptation d'une charte (http://plm.math.cnrs.fr/convention-hebergement.pdf)
	- $\blacktriangleright$  sur le contenu
	- $\triangleright$  aux actions à effectuer à des fins de sécurité (maj)

 $QQQ$ 

## hébergement web

Aujourd'hui

- **•** 47 vh
	- In liste complète et à jour sur http://cms.mathrice.fr
- 38 db MySql
- <sup>25</sup> sites SPIP
- **a** 3 sites DRUPAL
- <sup>2</sup> sites TRAC
- 1 site JOOMLA
- 5 wikis
- 65 webmasters

4 0 8

#### La PLM pour les chercheurs

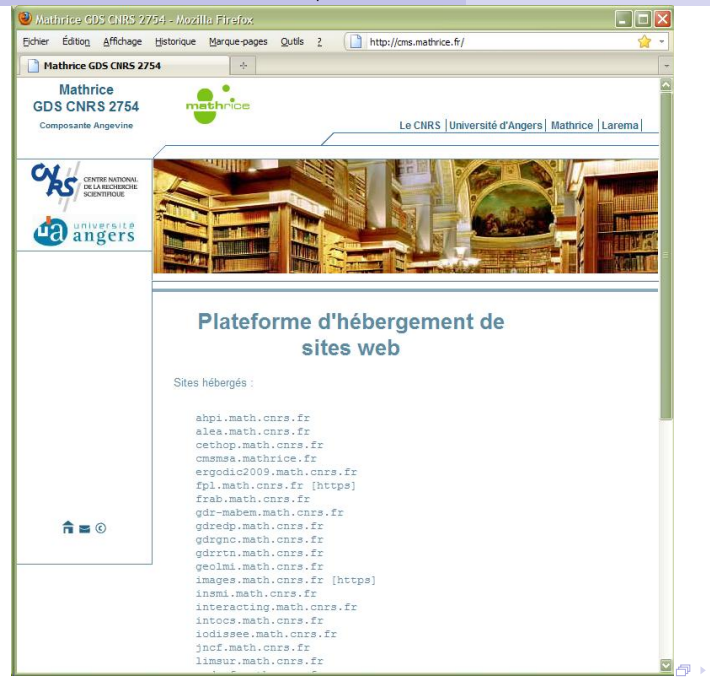

Azema, Charbonnel, Ferney, Le Cocq () [La PLM](#page-0-0) Mars 2010 17 / 61

 $\equiv$   $\Omega$ 

 $\mathbb{B} \rightarrow \mathbb{R} \oplus \mathbb{R}$ 

#### sites hébergés

- .math.cnrs.fr
	- $\blacktriangleright$  ahpi, alea, cethop, ergodic2009, fpl, frab, gdredp, gdrgnc, gdr-mabem, gdrrtn, geolmi, images, insmi, interacting, intocs, iodissee, jncf, madcof, mathocean, meso-calcul, microwave, normandie, plm, pticrem, realopt, reims, renorm, umr8050, www
- **.** mathrice fr
	- $\blacktriangleright$  placodev, placo, projets, www
- **•** resinfo.org
	- $\triangleright$  opal, www
- **a** autres.
	- $\blacktriangleright$  smf.emath.fr
	- $\blacktriangleright$  www.cimpa-icpam.org
	- $\blacktriangleright$  www.ci-ra.org
	- $\blacktriangleright$  www.eco-info.org
	- $\triangleright$  www.maths-a-venir.org
	- $\blacktriangleright$  www.rnbm.org
	- $\blacktriangleright$  www.sarima.org

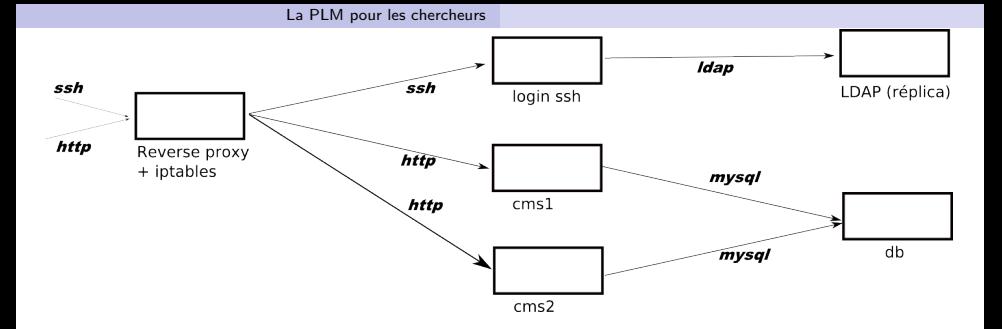

目目  $ORO$ 

イロト イ部 トイヨ トイヨト

La PLM pour les chercheurs

#### espaces de travail communs avec subversion

- espaces de travail partagés avec subversion
- pour collaborations inter-unités
- accueille aussi des utilisateurs qui n'ont pas de compte sur la PLM
- 95 repositories au 15 mars 2010 (13 Go)
- ! espace cumulatif !  $\bullet$

La PLM pour les chercheurs

# espaces de travail personnel (disque)

Un disque Internet sur ports SSH et HTTPS pour archiver vos données professionnelles : http://plm.math.cnrs.fr/disque

- usage exclusivement professionnel
- 20Go par utilisateur
- **•** non sauvegardé
- dossier upload pour dépot
- **o** dossier public pour accès public en lecture
- pour activer : https://webmail.math.cnrs.fr/horde/disque/
- page publique : http://login.perso.math.cnrs.fr
- acces WebDav et SFTP

 $\Omega$ 

#### serveur interactif

- ssh.math.cnrs.fr (Linux)
- · IP déclarée pour certains accès (IDRIS)
- · donne accès au répertoire procmail du serveur de mail

4 日下

# Cluster de calcul

#### Collaborations et Partenaires

- **•** Université Paris 13
	- LIPN : Laboratoire d'Informatique de Paris-Nord
	- LAGA : Laboratoire Analyse, Géométrie et Applications
	- LPMTM : Laboratoire des Propriétés Mécaniques et Thermodynamique des Matériaux
	- L2TI : Laboratoire de Traitement et Transport de l'Information
- **o** Mathrice

#### Structure

- 2 frontales, OpenSolaris, Machines Virtuelles XVM (migration)
- baie de stockage 6 To
- 35 Noeuds, 60 Procs, 145 core, 400 Go de Ram
- 1 serveur Tesla Nvidia .... ()
- $\bullet$  2 réseaux GB

# Cluster de calcul

#### Architecture :

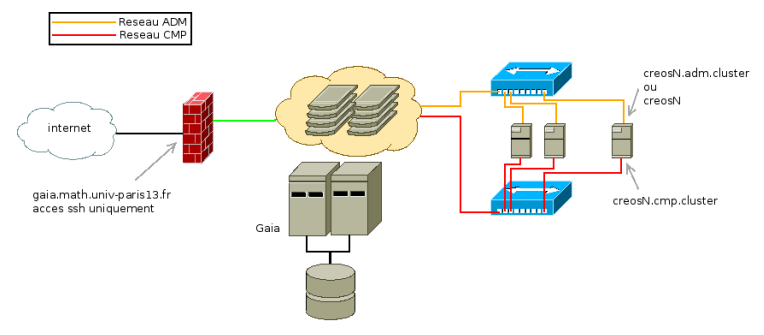

#### Locaux

- salle serveur du Laga : frontales Gaia
- salle info du CRI Paris 13 : noeuds de calcul Creos
	- ondulée avec générateur
	- $\blacktriangleright$  climatisée

Azema, Charbonnel, Ferney, Le Cocq () [La PLM](#page-0-0) Mars 2010 24 / 61

# Cluster de calcul

Authentification : Job Scheduler OAR : 3 groupes de prioritées

- LAGA, LIPN, LPMTM, L2TI
- Paris 13
- PLM Mathrice

Réflexion intégration PLM en cours :

- **Priorité soumissions utilisateur PLM faible.**
- Moyens financiers actuellement limités.
- Moyens humains en diminution.

 $200$ 

Pour se connecter de façon sécurisée et universelle et "passe partout" depuis votre poste personnel : http://plm.math.cnrs.fr/vpn

- aux ressources de la PLM
	- $\triangleright$  visio-conférence RMS
	- $\blacktriangleright$  revues électroniques
	- $\blacktriangleright$  mail
- **a** au réseau local de votre unité
	- $\blacktriangleright$  pop/imap
	- $\blacktriangleright$  web
	- $\blacktriangleright$  ssh
	- $\blacktriangleright$  . .

4 0 8

La PLM pour les chercheurs

# VPN - fichier de conf

Accés par VPN pour entrer sur le serveur de votre laboratoire

#### Ce service vous permet d'accéder à votre laboratoire (et uniquement à votre laboratoire) depuis un site très restrictif sur Internet

Votre demande est acceptée : vous pouvez retirer votre certificat en cliquant sur ce lien

Vous nouvez accéder aux adresses IP suivantes denuis ce VPN :

pops/imaps/smtps.math.cnrs.fr ssh\_math\_cnrs\_fr ietons.math.cnrs.fr zmath.u-strasbg.fr ams.u-strasbo.fr emis.u-strasbg.fr springer metapress sciencedirect

Pour plus d'informations contactez votre interlocuteur Mathrice au sein de votre unité

Si vous souhaitez supprimer cet accès ainsi que tous les fichiers VPN vous concernant, cliquez :

supprimer mon acces VPN

#### **Instructions d'utilisation:**

Après avoir demandé la création d'un accès VPN vous allez pouvoir télécharger un dossier compressé vpn-client-vuilmet.zip contenant les fichiers nécessaires à son utilisation. Voici quelques pistes pour l'utiliser :

- Sous Windows : installez le logiciel gratuit avec interface graphique openvpn, en choisissant la version Installation Package. Ensuite, copiez dans le dossier config de OpenVPN (en général C: \Program Files\OpenVPN\config) le contenu de l'archive que vous avez récupéré
- . Sous Linux : installez openyon suivant votre distribution GNU/Linux. Ensuite, entrez dans le dossier von-client aprés avoir dézippé le dossier, et exécutez en tant que root (ou par sudo selon les distributions Linux) openvpn plm.conf
- · Sous MacOSX : installez Tunnelblick et copiez l'intégralité du contenu du dossier von-client (issu de l'archive zip) dans le dossier Bibiothèque/openyon (ou Library/openyon) et lancez Tunnelblick

Azema, Charbonnel, Ferney, Le Cocq () [La PLM](#page-0-0) Mars 2010 27 / 61

 $\Omega$ 

 $\mathcal{A} \ \overline{\mathcal{B}} \ \ \mathcal{B} \ \ \mathcal{C} \ \ \overline{\mathcal{B}} \ .$ 

La PLM pour les chercheurs

# VPN - exemple tunnelblick

2010-03-19 19:31:28 /sbin/ifconfig tun0 delete 2010-03-19 19:31:28 NOTE: Tried to delete pre-existing tun/tap instance -- No Problem if failure 2010-03-19 19:31:28 /sbin/ifconfig tun0 10.20.25.1 10.20.25.2 mtu 1500 netmask 255.255.255.255 up 2010-03-19 19:31:28 /Applications/Labo/Tunnelblick.app/Contents/Resources/client.up.osx.sh tun0 15 1544 10.20.25.1 10.20.25.2 init 2010-03-19 19:31:28 2010-03-19 19:31:28 /sbin/route add -net 147.210.16.7 10.20.25.2 255.255.255.255 2010-03-19 19:31:28 /sbin/route add -net 134.206.83.10 10.20.25.2 255.255.255.255 2010-03-19 19:31:28 /sbin/route add -net 134.206.83.20 10.20.25.2 255.255.255.255 2010-03-19 19:31:28 /sbin/route add -net 134.206.83.13 10.20.25.2 255.255.255.255 2010-03-19 19:31:28 /sbin/route add -net 193.49.146.26 10.20.25.2 255.255.255.255 2010-03-19 19:31:28 /sbin/route add -net 193.48.95.69 10.20.25.2 255.255.255.255 2010-03-19 19:31:28 /sbin/route add -net 193.48.95.70 10.20.25.2 255.255.255.255 2010-03-19 19:31:28 /sbin/route add -net 147.210.68.209 10.20.25.2 255.255.255.255 2010-03-19 19:31:28 /sbin/route add -net 192.91.244.138 10.20.25.2 255.255.255.255 2010-03-19 19:31:28 /sbin/route add -net 131.215.116.151 10.20.25.2 255.255.255.255 2010-03-19 19:31:28 /sbin/route add -net 140.234.29.33 10.20.25.2 255.255.255.255 2010-03-19 19:31:28 /sbin/route add -net 130.79.210.72 10.20.25.2 255.255.255.255 2010-03-19 19:31:28 /sbin/route add -net 130.79.210.71 10.20.25.2 255.255.255.255 2010-03-19 19:31:28 /sbin/route add -net 63.164.11.108 10.20.25.2 255.255.255.255 2010-03-19 19:31:28 /sbin/route add -net 10.20.0.0 10.20.25.2 255.255.0.0 2010-03-19 19:31:28 /sbin/route add -net 193.54.49.44 10.20.25.2 255.255.255.255 2010-03-19 19:31:28 Initialization Sequence Completed 2010-03-19 19:31:28 147.210.110.135

#### Serveur de jetons

- un serveur de jetons de licences qui mutualise des jetons entre les unités
	- $\blacktriangleright$  Matlab (25)
	- $\triangleright$  Matlab toolboxes : Filter Design (1), Identification (1), Image (2), Neural Network (1), Optimization (2), PDE (1), Simulink (1), Signal (1), Statistics (3), Wavelet (1)
	- $\blacktriangleright$  Mapple
- **•** chaque année un inventaire des besoins des labos est fait pour adapter la capacité du serveur

 $QQ$ 

- 4 重 8 - 4 重 8

La PLM pour les chercheurs

messagerie instantanée

un serveur de messagerie instantanée

- $\bullet$  jabber
- **.** connecté à d'autres réseaux comme AIM...
- le serveur : jabber.math.cnrs.fr

4 日下

La PLM pour les chercheurs

#### annuaire de la communauté des Maths

- annuaire de personnes
- regroupe tous les mathématiciens de France (labos, sociétés savantes)
- annuaire LDAP en accès anonyme Idap.math.cnrs.fr, dc=math,dc=cnrs,dc=fr
	- $\triangleright$  thunderbird (ou tout autre client de messagerie)
	- $\triangleright$  photocopieur (scan to mail)
- $\bullet$  1 site web : http://annuaire.emath.fr

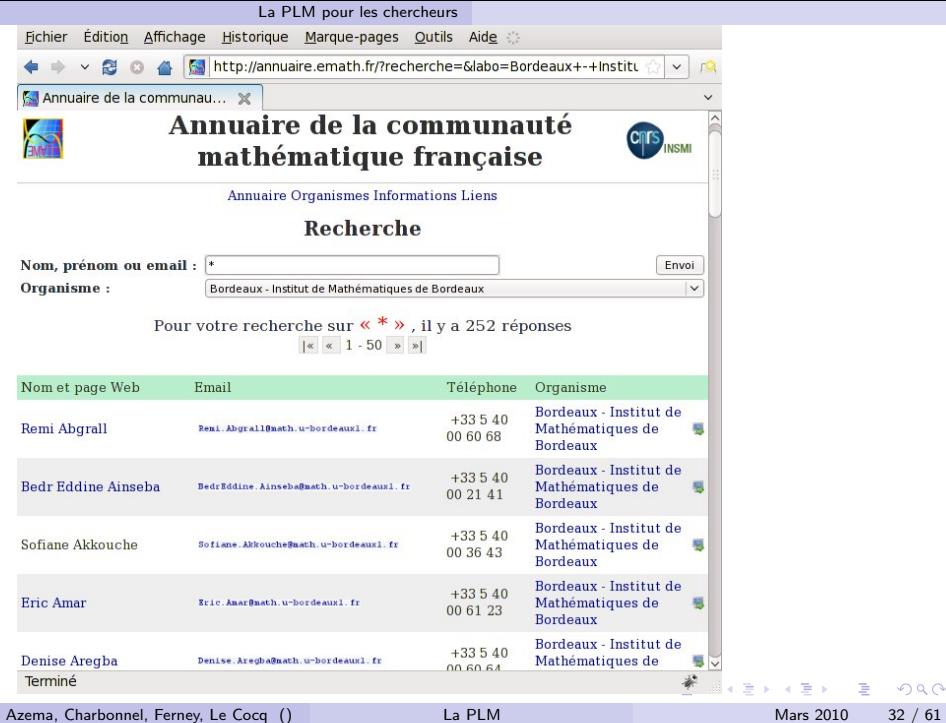

 $\equiv$  990

La PLM pour les chercheurs

# La documentation de tout ça

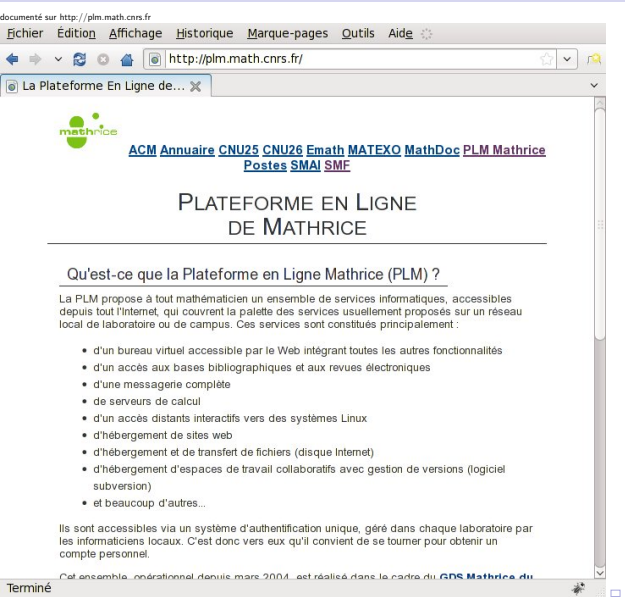

Azema, Charbonnel, Ferney, Le Cocq () [La PLM](#page-0-0) La PLM Mars 2010 33 / 61

h

<span id="page-32-0"></span> $299$ 

## Plan

- **[Introduction](#page-2-0)**
- 2 [La PLM pour les chercheurs](#page-6-0)
- 3 [La PLM pour les ASR](#page-33-0)
- 4 [La PLM et les mathriciens](#page-41-0)
- L'équipe support

#### **[Conclusion](#page-59-0)**

<span id="page-33-0"></span>イロト イ押 トイヨト イヨ

#### La PLM pour les ASR

#### La PLM : une ressource aussi pour les ASR des labos de math

<span id="page-34-0"></span>イロト イ押 トイヨト イヨ

# service DNS

- la PLM peut héberger les serveurs DNS de vos domaines
- **·** domaines hébergés aujourd'hui :
- $\blacktriangleright$  math cnrs fr
- $\blacktriangleright$  mathrice.com, net, fr, org, eu
- $\blacktriangleright$  emath fr
- $\blacktriangleright$  numdam.org
- $\blacktriangleright$  rnbm.org
- $\blacktriangleright$  cimpa-icpam.org
- $\blacktriangleright$  mathdoc.fr
- $\blacktriangleright$  cedram.org
- $\blacktriangleright$  portail-math.com, net, fr, org, eu
- $\blacktriangleright$  fpsac.org fpsac-sfca.org

- $\triangleright$  convergencesmathematiques.org
- $\triangleright$  math-a-venir.org maths-a-venir.org
- $\triangleright$  resinfo.org
- $\blacktriangleright$  algant.eu
- $\blacktriangleright$  statistique-et-enseignement.fr
- $\blacktriangleright$  ihp.fr
- $\blacktriangleright$  sarima.org
- $\blacktriangleright$  lem2i cnrs fr
- <span id="page-35-0"></span> $\blacktriangleright$  fdpoisson.fr fdp.fr federationdenispoisson.fr fe[der](#page-34-0)[ati](#page-36-0)[o](#page-34-0)[n-d](#page-35-0)[e](#page-36-0)[n](#page-32-0)[is](#page-33-0)[-](#page-40-0)[p](#page-41-0)[oi](#page-32-0)[s](#page-33-0)[so](#page-40-0)[n](#page-41-0)[.f](#page-0-0)[r](#page-60-0)

#### annuaire de comptes de la PLM

- **•** annuaire LDAP de comptes
- 1 serveur maître et 2 replicas
- 1636 utilisateurs
- **o** gestion décentralisée
	- $\blacktriangleright$  56 OU
	- $\triangleright$  chaque OU est gérée par un administrateur de branche
- **•** utilisation possible depuis les labos

<span id="page-36-0"></span>4 0 8

capacités de sauvegarde

- rnapshots distants pour quelques labos
- solution à étendre ? Y a-t-il un besoin ?

4 日下

#### hébergement de serveurs

- SMAI Alain Prignet
- SMF Laurent Koelblen
- Journal SFdS
- $\bullet$  CN

◆ ロ ▶ → 伊

∢ 三 下

#### monitoring de services réseau

- surveiller des services publiques sur des machines utilisées par vos chercheurs
	- $\blacktriangleright$  web, messagerie, ssh, etc.
- recevoir des alertes en cas de problèmes
- aujourd'hui :
	- $\triangleright$  OBSPM
	- $\blacktriangleright$  Université de Poitiers
	- $\blacktriangleright$  Université d'Orléans

# hosts monitorés

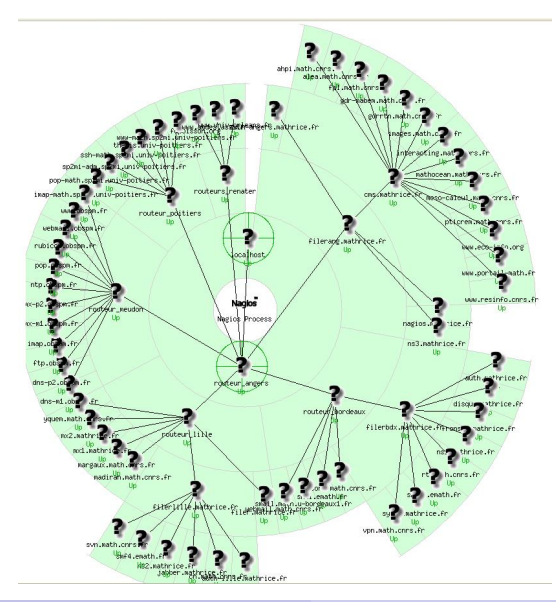

Azema, Charbonnel, Ferney, Le Cocq () [La PLM](#page-0-0) La PLM Mars 2010 41 / 61

イロト イ母 トイヨ トイヨト

<span id="page-40-0"></span> $2990$ 

## Plan

- **[Introduction](#page-2-0)**
- 2 [La PLM pour les chercheurs](#page-6-0)
- 3 [La PLM pour les ASR](#page-33-0)
- 4 [La PLM et les mathriciens](#page-41-0)
	- L'équipe support

#### **[Conclusion](#page-59-0)**

<span id="page-41-0"></span>イロト イ母 トイヨ トイヨト

# PLM, produit d'un travail collectif

La PLM ne fonctionne que par la bonne volonte des mathriciens

- **e** les gestionnaires de branches d'annuaire
- les gestionnaires de la branche des chercheurs de la section 01 du CNRS hors labo de maths
	- Gerard Grancher, Jacques Foury
- **o** les gestionnaires de l'annuaire des maths
	- Gerard Grancher, Violaine Louvet, Henri Massias, Stéphane Aicardi
- **o** les gestionnaires financiers des jetons
	- $\blacktriangleright$  Benoit Métrot
- l'equipe support

 $\Omega$ 

# rôle du gestionnaire de branche

gestion des comptes PLM :

- fait de la pub correspondant Mathrice et PLM
- **•** tient à jour les informations de sa branche
	- $\blacktriangleright$  ajoute des utilisateurs
	- $\triangleright$  réactive les comptes périmés
	- mais AUSSI déplace les mutants !
- **•** tente de réaliser un premier filtre ; n'hésite pas à contacter support
	- $\triangleright$  interface pour les pb de mots de passe

 $\Omega$ 

### Gestion des Comptes

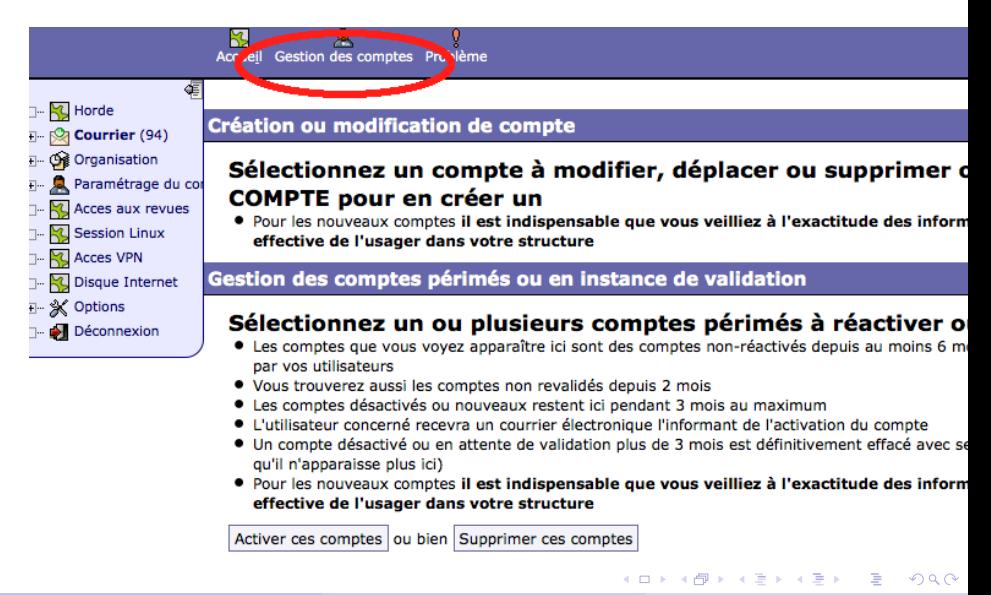

La PLM et les mathriciens

# Aspect pratique : VPN

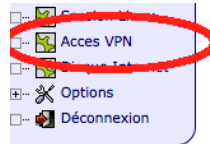

Vous êtes gestionnaire et pouvez ajouter des IP qui vous sont propre po utilisateurs d'accéder à vos serveurs (campus ou laboratoire : OBLIGATO et routée)

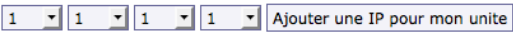

IP déjà affectées :

 $(193.54.49.44)$  supprimer cette IP mathsas.univ-bpclermont.fr pops/imaps/smtps.math.cnrs.fr ssh.math.cnrs.fr jetons.math.cnrs.fr zmath.u-strasbg.fr ams.u-strasbg.fr emis.u-strasbg.fr springer metapress sciencedirect

Toute modification d'IP est active dans l'heure qui suit pour l'ensemble de vos utilisa connexion/déconnexion du VPN)  $QQ$ 

イロト イ押ト イヨト イヨト

Azema, Charbonnel, Ferney, Le Cocq () [La PLM](#page-0-0) Mars 2010 46 / 61

La PLM et les mathriciens

#### Alimentation de l'annuaire des Maths

- création du LDIF (ou extraction automatique)
- **·** mise à disposition du fichier par Web protégé par mdp qui sera incorporé à l'annuaire toutes les nuits.

4 0 8

# Plan

- **[Introduction](#page-2-0)**
- 2 [La PLM pour les chercheurs](#page-6-0)
- 3 [La PLM pour les ASR](#page-33-0)
- 4 [La PLM et les mathriciens](#page-41-0)
- 5 L'équipe support

#### **[Conclusion](#page-59-0)**

<span id="page-47-0"></span>イロト イ押 トイヨト イヨ

# Qu'est-ce que l'équipe support ?

- $\bullet$  équipe qui gère les serveurs de la PLM
- **e** des mathriciens volontaires et bénévoles
- qui consacrent une partie de leur temps à
	- $\triangleright$  surveiller le fonctionnement de la PLM
	- $\triangleright$  répondre aux interrogations des utilisateurs
	- iste incontructure in a jouter les services et équipements
- support@math.cnrs.fr

つひひ

## Qui est support ?

- **·** par ancienneté :
	- $\blacktriangleright$  Philippe Depouilly
	- $\blacktriangleright$  Zouhir Hafidi
	- **Albert Shih**
	- $\blacktriangleright$  Sandrine Layrisse
	- $\triangleright$  Olivier Thibault
	- $\blacktriangleright$  Jacquelin Charbonnel
	- $\blacktriangleright$  Damien Ferney
	- $\blacktriangleright$  Michel Le Cocq
	- $\blacktriangleright$  Laurent Azema
	- $\blacktriangleright$  Francois Ducrot
	- $\blacktriangleright$  Sebastien Huart
	- $\triangleright$  Mohammed Khabzaoui
	- $\blacktriangleright$  Nicolas Vuilmet

 $QQQ$ 

# Géographie de support

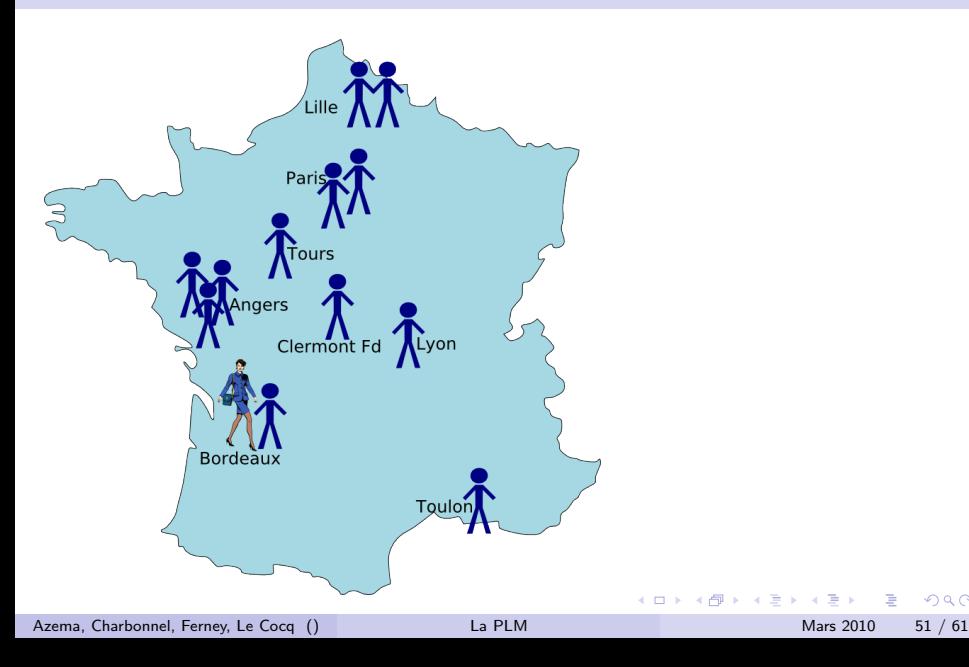

 $299$ 

#### Fonctionnement de support

- échanges de l'équipe en fonctionnement de croisière : mail
- $\bullet$  aide à la surveillance : Nagios+Hobbit
- toutes les configs sont archivés dans SUBVERSION
- **o** traitement des demandes utilisateurs · RT
- intervention technique à plusieurs : JABBER
- $\bullet$  action urgente : téléphone
- points réguliers : visio RMS
- **•** brain storming, refonte structurelle : PLM Party

 $QQQ$ 

## Les outils : RT

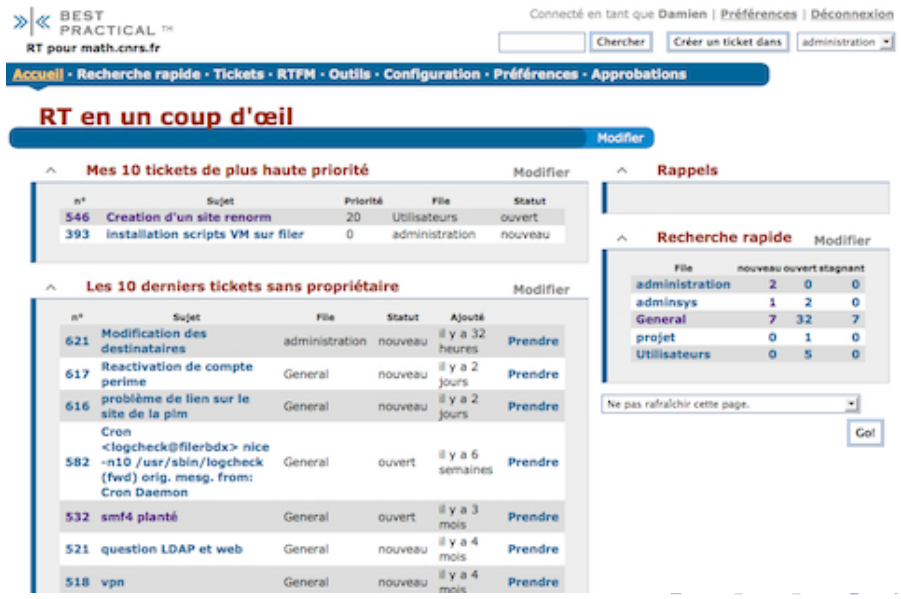

Azema, Charbonnel, Ferney, Le Cocq () [La PLM](#page-0-0) La PLM Mars 2010 53 / 61

# Les outils : Nagios et Hobbit

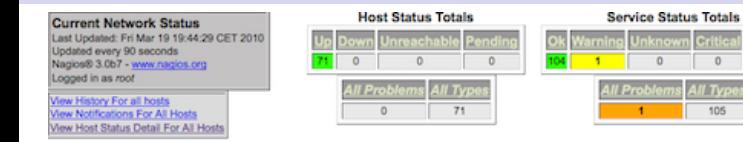

#### **Service Status Details For All Hosts**

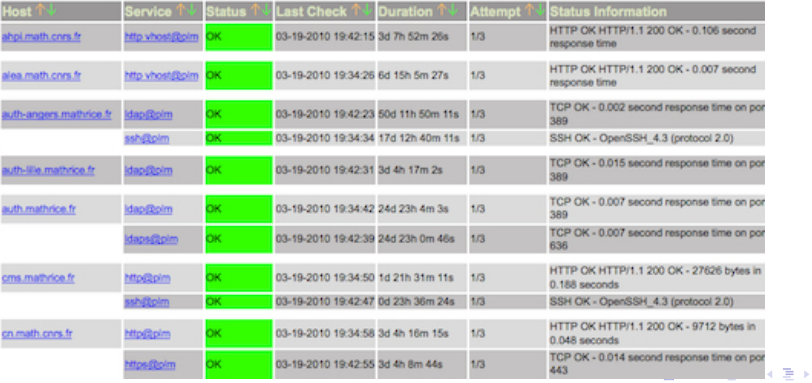

Azema, Charbonnel, Ferney, Le Cocq () [La PLM](#page-0-0) Mars 2010 54 / 61

 $\eta$ an

Critics

ñ

105

Pending

 $\overline{0}$ 

## Les outils : Nagios et Hobbit

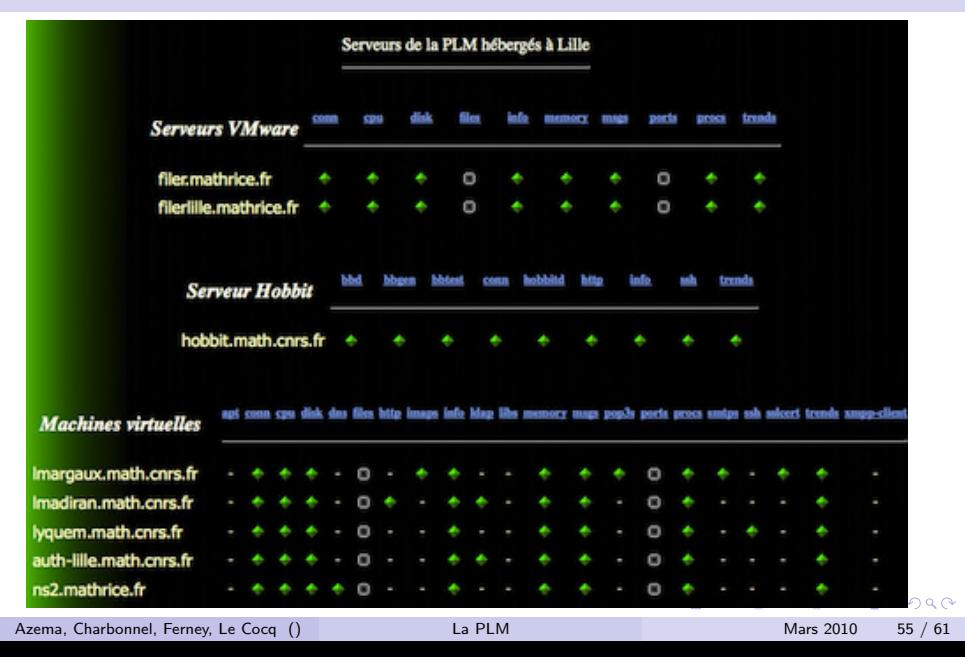

#### Les outils : svn

```
MacBook-Pro-de-Damien-Ferney:test ferney$ svn co --user
ame ferney https://svn.math.cnrs.fr/Admin/Formulaires
     Formulaires/TCS-certificats.pdf
A
     Formulaires/journees-checklist.txt
A
Α
     Formulaires/convention-lille.tex
A
     Formulaires/convention-hebergement.tex
A
     Formulaires/convention-hebergement.pdf
A
     Formulaires/logo-mathrice.png
A
     Formulaires/convention-angers.tex
Checked out revision 282.
```
 $\Omega$ 

# PLM Party

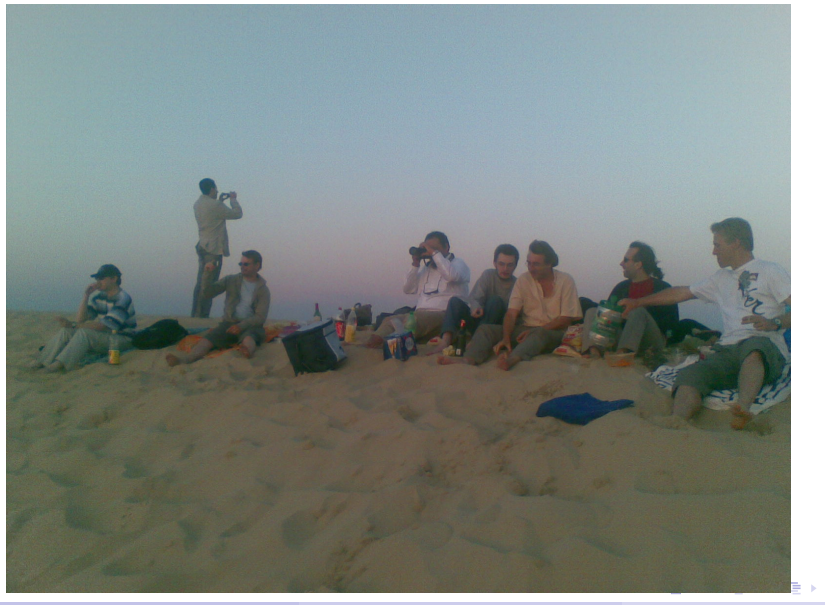

 $299$ 

# Pré-requis pour intégrer support

avoir :

- **e** envie de partager ses emmerdes, ses amis,
- un peu de tps (c'est les amours qui partagent pas l'inverse!)
- envie de gagner du temps (!)
- **e** envie de changer d'échelle
- **e** envie de travailler en équipe
- e envie de faire encore une chose de plus en même temps

つへへ

# Bénéfice d'intégrer support

- $\bullet$  rendre service a la communauté
- travailler dans des environnements hétérogènes
- **·** découvrir de nouveaux outils, de nouvelles méthodes de travail
- intégrer une équipe sympa et dynamique

 $\bullet$  ...

faire des balades sur la dune

 $200$ 

Conclusion

#### Plan

#### **[Introduction](#page-2-0)**

- 2 [La PLM pour les chercheurs](#page-6-0)
- 3 [La PLM pour les ASR](#page-33-0)
- 4 [La PLM et les mathriciens](#page-41-0)
	- L'équipe support

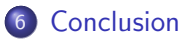

<span id="page-59-0"></span>メロト メ押 トメミト メミ

Conclusion

# Conclusion

<span id="page-60-0"></span>K ロ > K @ > K 할 > K 할 > 1 할 : K 9 Q Q\*